## ÍNDICE GENERAL

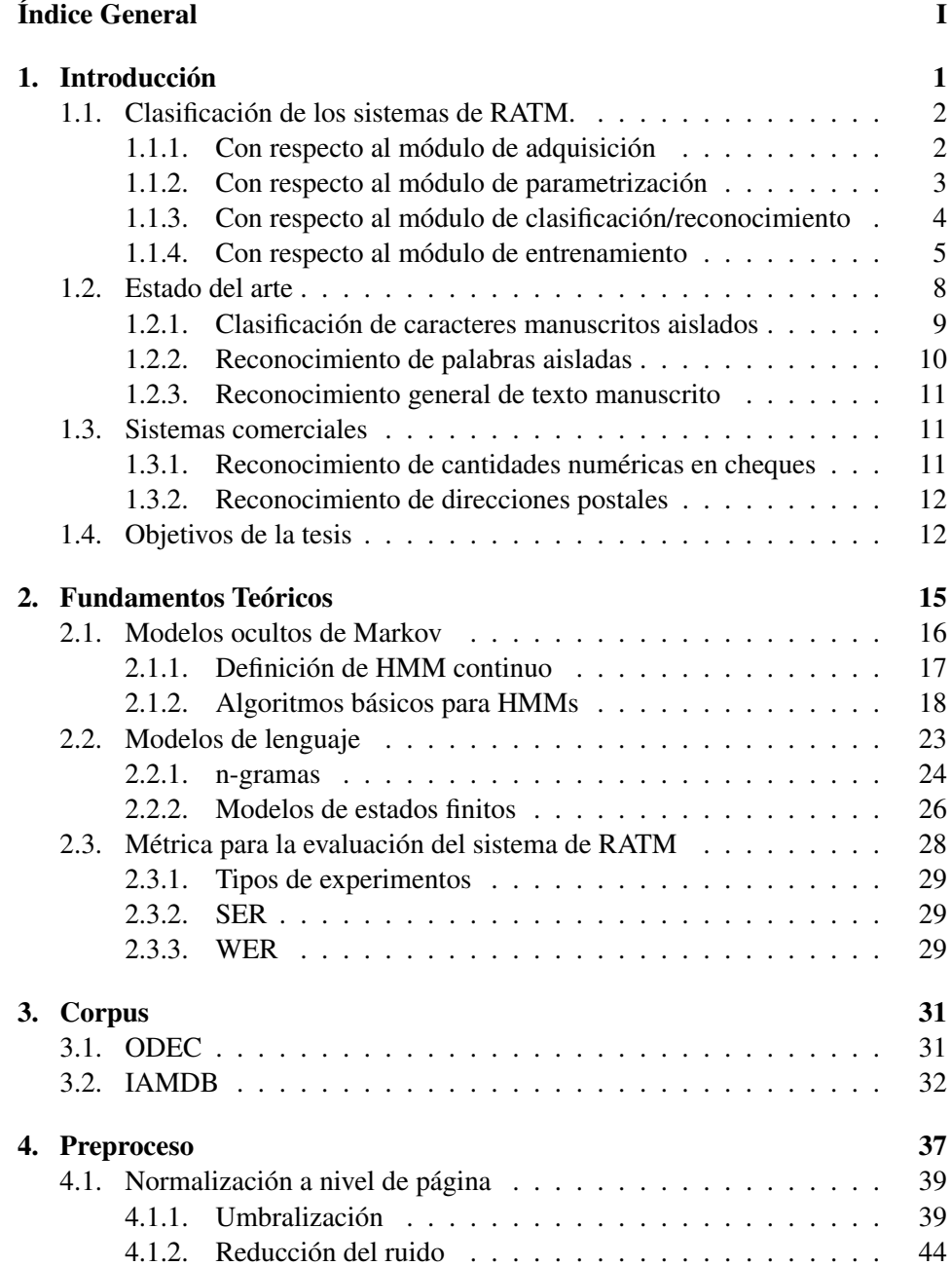

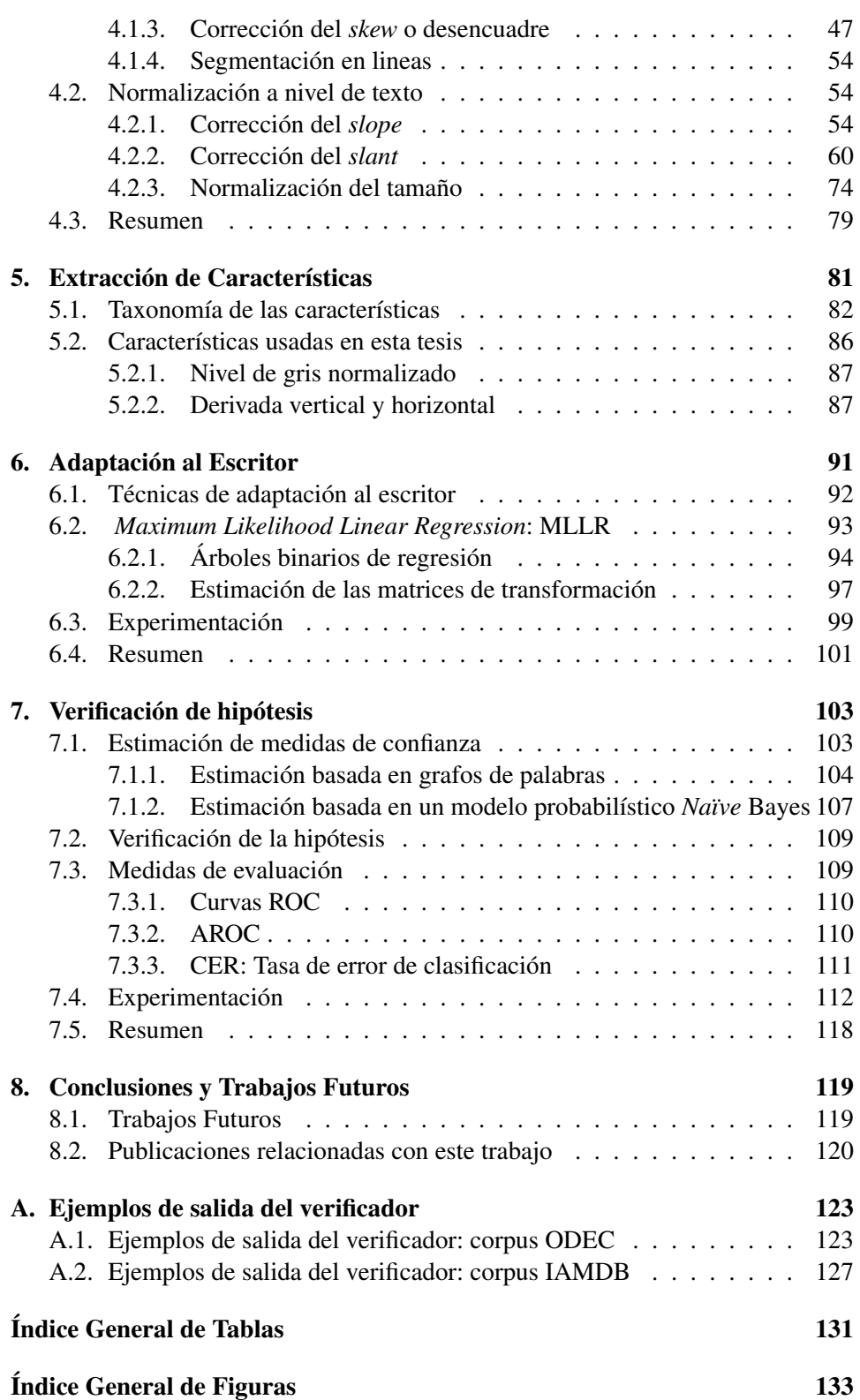